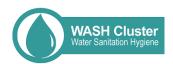

How to use online WASH funding data sources for advocacy purposes

1. Humanitarian: Financial Tracking System (FTS)

2. Development: AidData

# 1. Financial Tracking System (FTS)

## 1.1 Things to know about FTS:

- Managed by UN Office for Coordination of Humanitarian Affairs (OCHA)
- Since 1992, it has collected reports on humanitarian funding flows submitted by Government donors, UN-administered funds, UN agencies, NGOs and other humanitarian actors and partners, including the private sector.
- FTS supports the transparency and accountability of the humanitarian system and facilitates resource mobilisation
- It gives daily decision-making at both national and global levels across all humanitarian emergencies and actors, focusing on contributions as well as the allocation and use of funds.
- Internationally strongly recognised.

## 1.2 How and for what it could be possibly used:

#### WHAT:

- FTS could be used to give an overview of the humanitarian funding of the country as well as the trends.
- lt could clarify the gaps in funding and give insights into donor behaviour.
- HOW:
  - To use it for evidence-based humanitarian advocacy work.
  - To use it during donor conversations to demonstrate funding gaps.

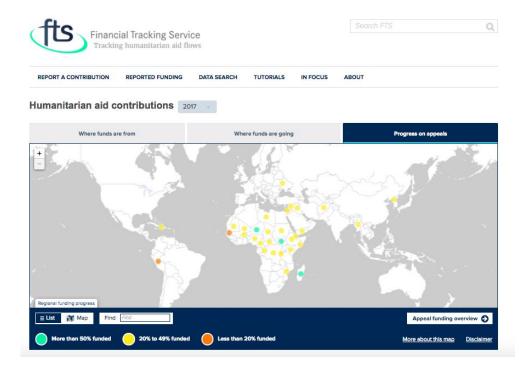

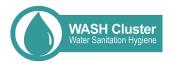

## Potential user steps:

By affected country -> Afghanistan -> Funding by Source/Sector -> Download Data

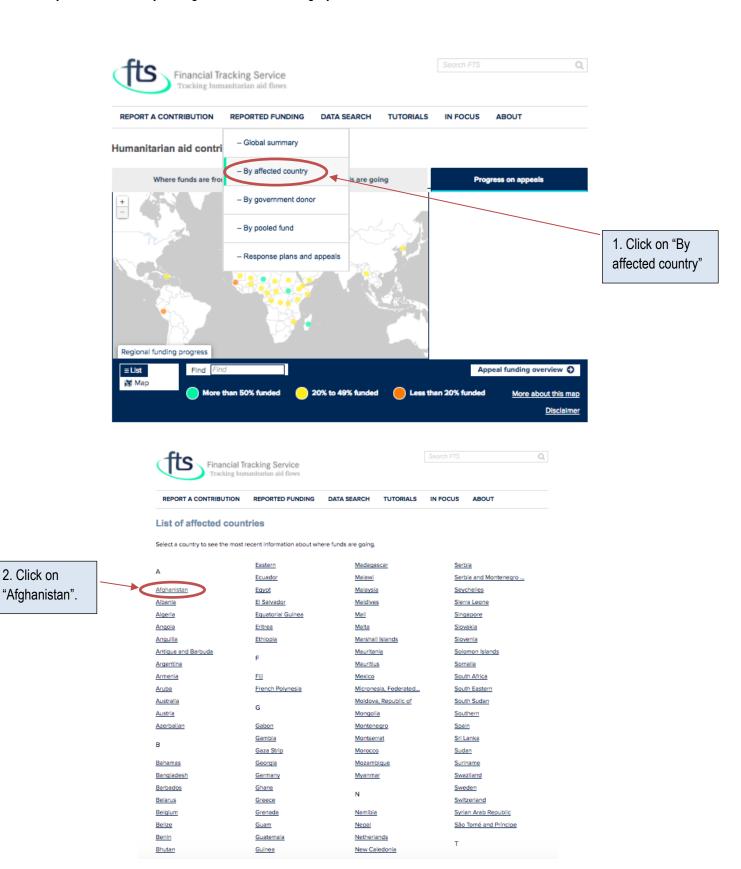

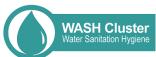

Afghanistan Joint Appeal

Consequences of Rise in

2008: Humanitarian

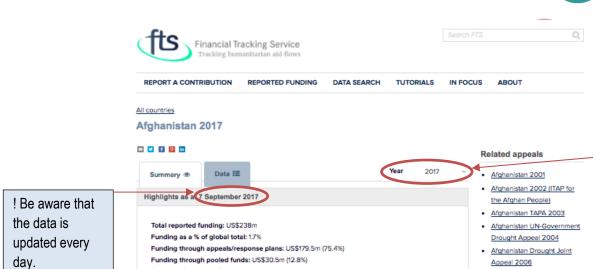

Number of emergencies: 1

Take me to all funding

Number of appeals/response plans: 1

"Summary" shows a clear overview of the annual funding in forms of graphs, "Data" is more focused on displaying

numbers.

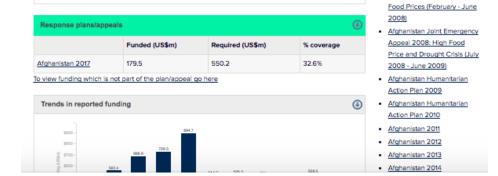

! You can change the year by clicking on the arrow pointing down.

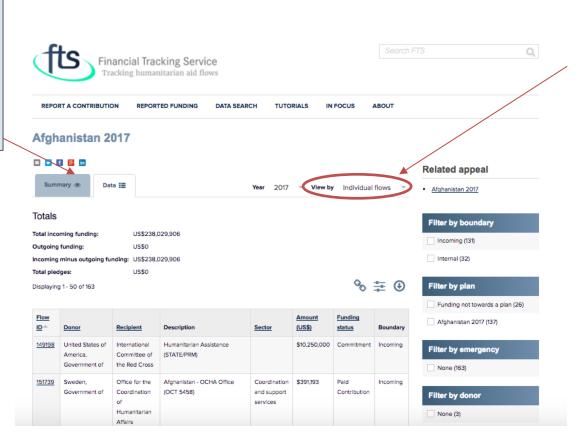

! Be aware that you can change the "view by" by clicking on the arrow pointing down. Besides Individual flows, there are also the options: donor, donor type, recipient, recipient type, sector.

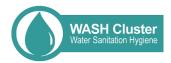

# Example analysis:

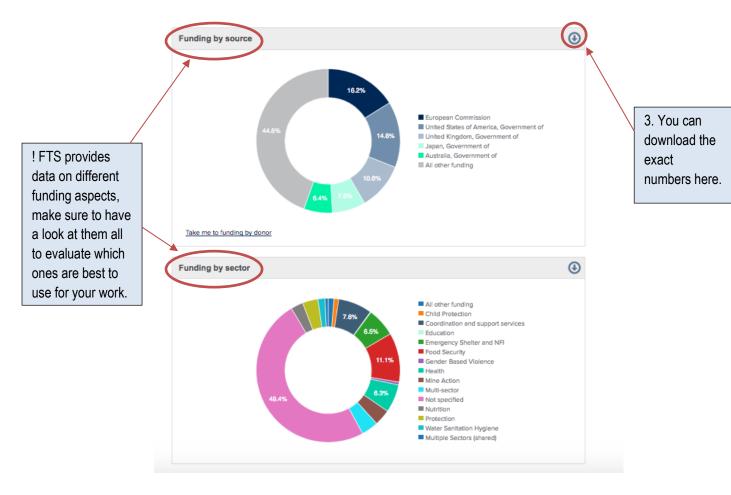

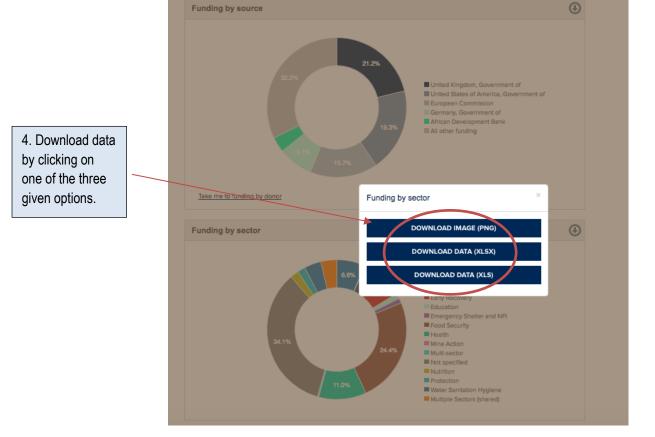

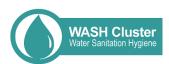

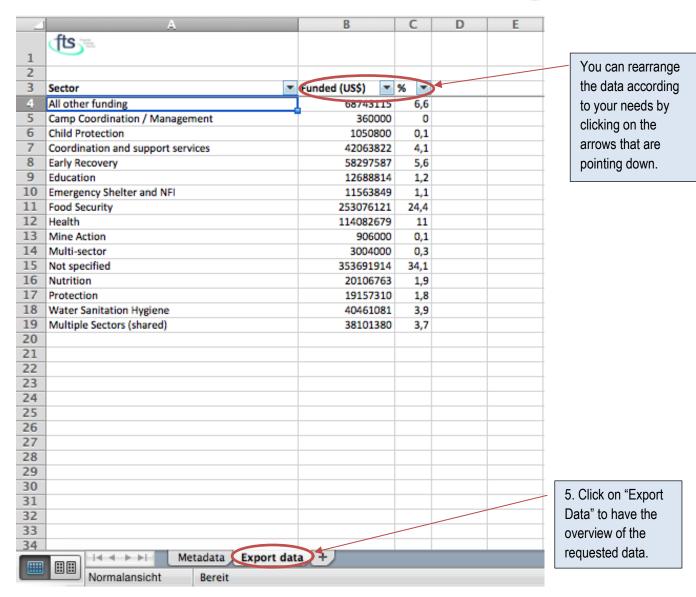

## Using FTS data, following sources could be taken out:

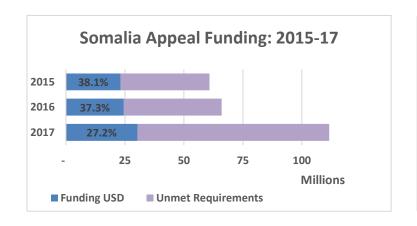

Possible analysis to be used for advocacy purposes:

Somalia has seen a considerable increase in WASH requirements in 2017, notably due to the drought.

With ever increase in funding, the requirements are decreasingly met.

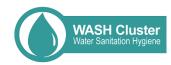

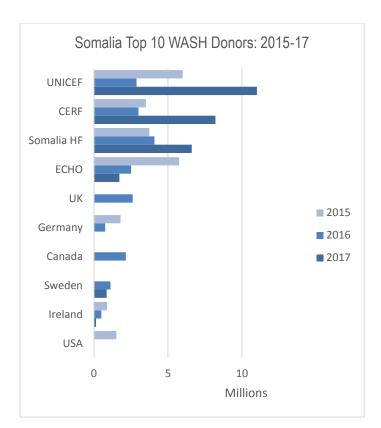

Possible analysis to be used for advocacy purposes:

While the top 3 WASH donors have increased their funding in 2017, most of the other donors have decreased or ceased WASH funding. As a consequence, the WASH appeal is funded at less than 30%.

| fts ==                    |   |               |      |
|---------------------------|---|---------------|------|
| Sector                    | ~ | Funded (US\$) | % *  |
| Early Recovery            |   | 58297587      | 5,6  |
| Education                 |   | 12688814      | 1,2  |
| Emergency Shelter and NFI |   | 11563849      | 1,1  |
| Food Security             |   | 253076121     | 24,4 |
| Health                    |   | 114082679     | 11   |
| Mine Action               |   | 906000        | 0,1  |
| Multi-sector              |   | 3004000       | 0,3  |
| Not specified             |   | 354270404     | 34,1 |
| Nutrition                 |   | 20106763      | 1,9  |
| Protection                |   | 19157310      | 1,8  |
| Water Sanitation Hygiene  |   | 40461081      | 3,9  |
| Multiple Sectors (shared) |   | 38101380      | 3,7  |

Possible analysis to be used for advocacy purposes:

WASH continues to be an underfunded sector, receiving only 3,9% of the required funds.

- Please keep in mind that this was just one example of how to use FTS for advocacy purposes.
- For more information on FTS, please go on: <a href="https://fts.unocha.org/content/how-fts-works">https://fts.unocha.org/content/how-fts-works</a> or have a look at the GWC document on "How to use online databases".
- When going through different FTS pages, users will discover a wide range of data, viewed from different angles and key players – make sure to take time in reading through the different pages and discover the diverse data.

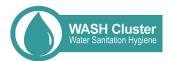

### 2. Aid Data

### 2.1 Things to know about AidData:

- AidData tracks \$40 trillion in funding for development. Now anyone can assess who is funding what, where and to what effect.
- AidData was formed in 2009 as a partnership between three institutions the College of William & Mary, Development Gateway and Brigham Young University.
- AidData not only publishes a comprehensive development finance data portal, but invests in creating tools, analysis and training that makes this information useful in research, program planning and advocacy.

## 2.2 How and for what it could be possibly used:

#### WHAT:

- AidData could be used to give an overview of the development funding as well as the trends of a country.
- It could clarify the gaps in funding and give insights in donor behaviour.
- HOW:
  - To use it for evidence-based advocacy work in the field of development.
  - To use it during donor conversations to demonstrate funding gaps.

### Potential user steps:

Access data -> Donor Datasets -> Main AidData dashboard

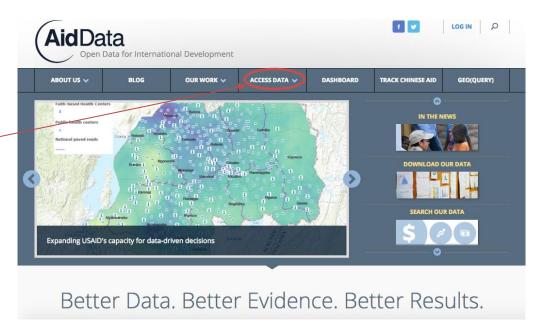

1. Click on "Access Data".

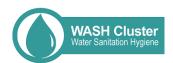

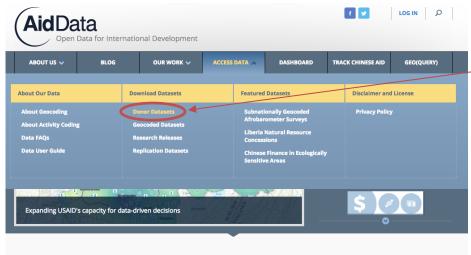

2. Click on "Donor Datasets"

Better Data. Better Evidence. Better Results.

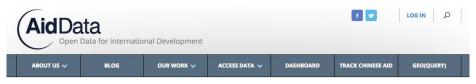

#### **Donor Datasets**

3. Click on

"main

AidData dashboard".

AidData works to collect datasets from development finance institutions around the world and to make them more accessible to the public. Some of these datasets are provided to AidData directly by the collecting agency; some are harvested from funder and lender websites (i.e., webscraped); and others are gathered from print publications, such as annual reports, and digitised. Writes p. esible, these datasets are standardized and incorporated into the main AldData dashboard.

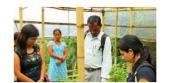

The datasets included here represent a combination of relatively recent data that have not yet been vetted for inclusion in the main AidData dashboard and those that are not suitable for inclusion due to the nature or format of the data represented. These files are, however, valuable sources of development finance information.

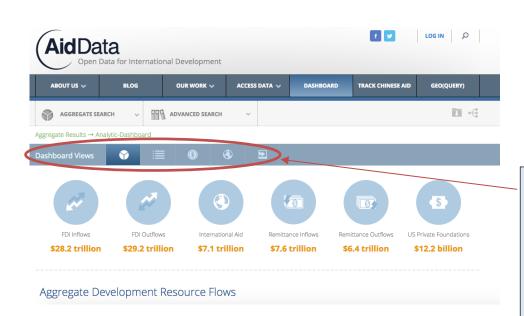

4. Use the different dashboards and options available to get the data which suits best for your advocacy work.